# Running WIEN2K on Ranger

### with both coarse and fine parallelism

### Hang Liu

Texas Advanced Computing Center

May 8, 2012

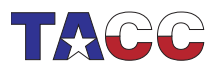

<span id="page-0-0"></span>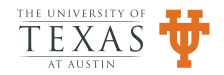

# Outline

- [Introduction](#page-2-0)
- [Setting WIEN2K in User's Account](#page-4-0)
- [Executing WIEN2K in Parallel](#page-5-0)

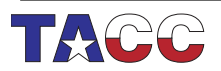

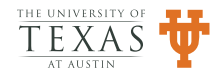

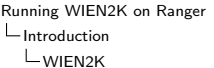

# WIEN2K

- Software package for electronic structure calculations of solids using density functional theory (DFT)
- Based on the full-potential (linearized) augmented plane-wave  $(LAPW)$  + local orbitals  $(LO)$  methods
- Written in FORTRAN 90 and requires a UNIX operating system since the programs are linked together via C-shell scripts.
- Licensed software, not installed and supported system wide on TACC systems.

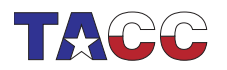

<span id="page-2-0"></span>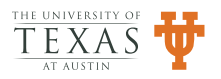

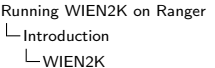

# User's Major Requests

- How to setup WIEN2K on Ranger with optimal options?
- How to execute WIEN2K in parallel?

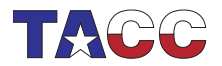

<span id="page-3-0"></span>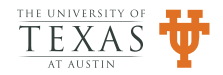

# Setting WIEN2K in User's Account

- Well described in the Part III of user manual
- Run the siteconfig lapw script and follow the guided setup process
	- intel compiler and mvapich
	- R LIBS: blas, lapack, fftw
	- PR LIBS: blas, lapack, scalapack, fftw, fftw mpi
- Run the userconfig\_lapw script to setup the proper envs
	- Set a path to WIEN2k programs
	- Set the stacksize to unlimited
	- Set aliases
	- Set environment variables (\$WIENROOT, \$SCRATCH)

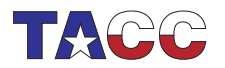

<span id="page-4-0"></span>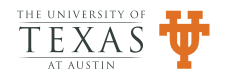

## Two Levels of Parallelism

- Coarse grained parallelism: distributes k-points over multiple task groups by utilizing c-shell scripts, shared file system and passwordless login. NOT managed by MPI or OpenMP
- Fine grained parallelism: multiple tasks in one group for one k-point calculation are managed by MPI and execute scalapack and fftw\_mpi operations
- The TACC ibrun command for launching usual MPI applications does not directly support WIEN2K parallel execution
- The file named as machines has to be presented in the current working directory.

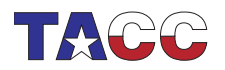

<span id="page-5-0"></span>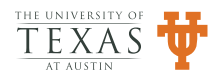

### The Structure of the .machines file

The sample from manual for following system

- 5 computers: alpha, ... epsilon
- epsilon has 4, and delta and gamma 2 cpus
- gamma, delta and epsilon are 3 times faster than alpha and beta

#### The layout of the .machines file

- A multiple row structure, and three types of the rows
- Rows started with keyword like granularity and residue: for load balancing management
- Rows started with a number like 1 and 3: for host management used in lapw1 and lapw2
- Row started with lapw0: for host management used in lapw0

The columns per row for lapw1 and lapw2: weight:machine name1:number1 machine name2:number2 ...

- weight is an integer to mark the relative speed of computers
- machine name $[1/2/$ ...] specifies the computer names

#======================================= #This is a valid .machines file

lapw0:gamma:2 delta:2 epsilon:4 =========================================

• number $[1/2]$ ...] specifies the number of cpus used on the computers

#### The load balancing keyword

- granularity enhances load balancing on heterogeneous environments
- residue specify the machine that calculates the residual k-points. Alternatively, remaining k-points can be distributed one by one over all machines by setting extrafine:1

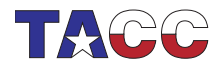

# granularity:1 1:alpha 1:beta 3:gamma:2 delta 3:delta:1 epsilon:4 residue:delta:2

<span id="page-6-0"></span>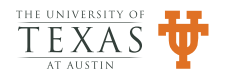

### On Ranger:

- granularity and weight are set to 1 since cores on Ranger nodes are homogeneous
- residue can be ignored since extrafine:1 is more straightforward
- number $[1/2/...]$  should be set as 1 since each core is identified as an individual machine(host)
- machine name $[1/2/$ ...] shall be organized into the required "matrix" form: the rows suggest the multiple concurrency for all k-points calculations; the columns per row suggest the multiple concurrency of scalapack and fftw\_mpi operations for each k-point
- The only concern is: the machine names are not known before the SGE batch started.
	- A utility script is needed and used in job script to generate the .machines file in fly
	- This script should group the tasks according to users' inputs: the number of rows/columns in.machines file

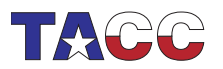

<span id="page-7-0"></span>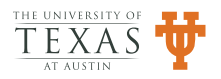

## Hosts in a SGE batch

- -pe TpNway NoNx16: job will be executed using the specified number of tasks (cores to use) per node ("wayness") and the number of nodes times 16 (total number of cores).
- **SPE\_HOSTFILE** will be created according to NoN, e.g.-pe 4way 32 i115-303.ranger.tacc.utexas.edu i182-102.ranger.tacc.utexas.edu
- Accounting the TpN, the host list will be saved into **\$hostfile tacc**

i115-303.ranger.tacc.utexas.edu i115-303.ranger.tacc.utexas.edu i115-303.ranger.tacc.utexas.edu i115-303.ranger.tacc.utexas.edu i182-102.ranger.tacc.utexas.edu i182-102.ranger.tacc.utexas.edu i182-102.ranger.tacc.utexas.edu i182-102.ranger.tacc.utexas.edu

• This is what ibrun command does to prepare hostfile for usual MPI jobs

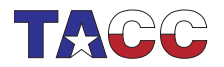

<span id="page-8-0"></span>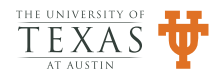

Constructing .machine from \$hostfile tacc, e.g. for lapw1 and lapw2 parts:

```
============================================
set proclist='cat $hostfile_tacc'
set nproc='cat hostfile_tacc | wc -l'
set i=1
while ($i \leq $nproc)echo -n '1:' >>.machines
@ i1 = $i + $mpisize_per_k
0 i2 = $i1 - 1echo $proclist[$i-$i2] ':1' >>.machines
set i=$i1
end
echo 'granularity:1' >>.machines
echo 'extrafine:1' >>.machines
=============================================
```
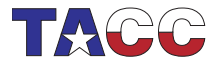

<span id="page-9-0"></span>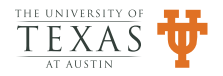

Or more efficiently, just one awk statement to replace the while loop

• Rows for lapw1 and lapw2:

```
awk -v div=mpisize_per_k '{_=int(NR/(div+1.0e-10))} {a[_]=((a[_])?a[_]FS:x)$1;
    l = (-1)?:1}END{for(i=0;i <= 1; + + i) print "1: "a[i]":1"}'
    $hostfile_tacc >>.machines
```
- Row lapw0
	- awk -v div=mpisize\_lapw0 '{\_=int(NR/(div+1.0e-10))} {a[\_]=((a[\_])?a[\_]FS:x)\$1;  $l = (-2l)$ ?\_:l}END{for(i=0;i <= 0; + + i) print "lapw0:"a[i]":1"}' \$hostfile\_tacc >>.machines

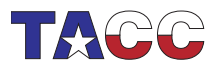

<span id="page-10-0"></span>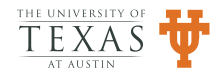

# Packing up: wien2k\_tasks utility script:

- Usage: wien2k\_tasks mpisize\_lapw0 mpisize\_per\_k
- mpisize\_lapw0: number of machines used by lapw0\_mpi, should be smaller than the total number of the hosts of the job
- mpisize\_per\_k: number of machines used by lapw1\_mpi and lapw2\_mpi for each k-point, should be a divisor of the total number of the hosts of the job

Sample usage in usual SGE script:

================================

#### !/bin/tcsh  $W - 2#$  $#$ \$  $-cwd$ #\$ -N wien2k #\$ -e err.\$JOB\_ID #\$ -o out.\$JOB\_ID #\$ -pe 16way 64 #\$ -q development #\$ -l h\_rt=00:05:00 ./wien2k\_tasks 8 8 runsp\_lapw -p -i 1 ============================

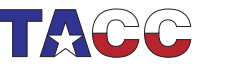

<span id="page-11-0"></span>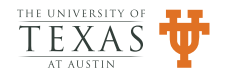

E.g. when -pe 16way 64, the ./wien2k tasks 8 8 will generate .machines file as

```
#================================================================================
#
granularity:1
lapw0:i115-203 i115-203 i115-203 i115-203 i115-203 i115-203 i115-203 i115-203:1
1:i115-203 i115-203 i115-203 i115-203 i115-203 i115-203 i115-203 i115-203:1
1:i115-203 i115-203 i115-203 i115-203 i115-203 i115-203 i115-203 i115-203:1
1:i115-301 i115-301 i115-301 i115-301 i115-301 i115-301 i115-301 i115-301:1
1:i115-301 i115-301 i115-301 i115-301 i115-301 i115-301 i115-301 i115-301:1
```
1:i182-103 i182-103 i182-103 i182-103 i182-103 i182-103 i182-103 i182-103:1 1:i182-103 i182-103 i182-103 i182-103 i182-103 i182-103 i182-103 i182-103:1 1:i182-203 i182-203 i182-203 i182-203 i182-203 i182-203 i182-203 i182-203:1 1:i182-203 i182-203 i182-203 i182-203 i182-203 i182-203 i182-203 i182-203:1 extrafine:1

#=================================================================================

- Since mpisize lapw $0=8$ , there are 8 cores used for lapw $0$  mpi
- All 64 cores are used for lapw1\_mpi and lapw2\_mpi
- Since mpisize\_per\_k=8, there are  $\frac{64}{8} = 8$  groups(lines) of cores, each k-point calculation will be carried out by one group of cores with parallelism boosted by scalapack and fftw mpi
- Assuming there are 120 k-points, and there are 8 groups, so each one group will compute  $\frac{120}{8} = 15$  k-points
- Results will be summed up when all k-point calculations are finished

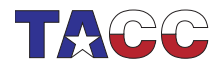

<span id="page-12-0"></span>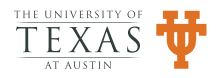

# Summary

- The wien2k\_tasks mpisize\_lapw0 mpisize\_per\_k works conveniently for users to manage the task geometry of the coarse and fine grained parallelism in WIEN2K
- The optimal values for mpisize\_lapw0 mpisize\_per\_k need to be figured out by users according to the special calculations they do. The k-point parallelism should be considered at first because it is trivially in parallel and the most efficient
- One more thing still under investigation: process affinity when multiple MPI binaries executed on ONE node.

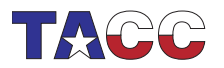

<span id="page-13-0"></span>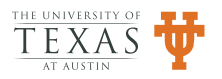